## Modelos no lineales Aplicaciones en ordenador

Román Salmerón Gómez

## Modelos linealizables

Dada la ecuación de Cobb-Douglas:

<span id="page-0-0"></span>
$$
P_t = \beta_1 T_t^{\beta_2} K_t^{\beta_3} e^{u_t},\tag{1}
$$

donde P es la producción total, T es el trabajo, y K es el capital. En este modelo  $\beta_1$  se interpreta como el factor total de productividad y, como veremos a continuación,  $\beta_2$  y  $\beta_3$  las elasticidades del trabajo y capital, respectivamente.

Se pide:

- a) Ajustar un modelo de producción agropecuario para México a partir de la información obtenida en [\[1\]](#page-2-0) (página 46) para los años 1980-2007 donde  $P$  es la producción agropecuaria (medida en toneladas),  $T$ es el número de empleados (medido como el promedio de personal ocupado remunerado) y  $K$  es el PIB agropecuario (medido en miles de pesos con a˜no base 1993).
- b) Contrastar la hipótesis de homogeneidad del modelo.

Aunque el modelo [\(1\)](#page-0-0) es no lineal es fácilmente linealizable sin más que considerar logaritmos neperianos. En tal caso se obtiene el modelo

<span id="page-0-1"></span>
$$
P_t^* = \beta_1^* + \beta_2 T_t^* + \beta_3 K_t^* + u_t,\tag{2}
$$

donde  $\beta_1^* = \ln \beta_1$ ,  $P_t^* = \ln P_t$ ,  $T_t^* = \ln T_t$  y  $K_t^* = \ln K_t$ . La estimación de este modelo mediante Gretl es:

Modelo 1: MCO, usando las observaciones 1980–2007 ( $T = 28$ ) Variable dependiente: l P

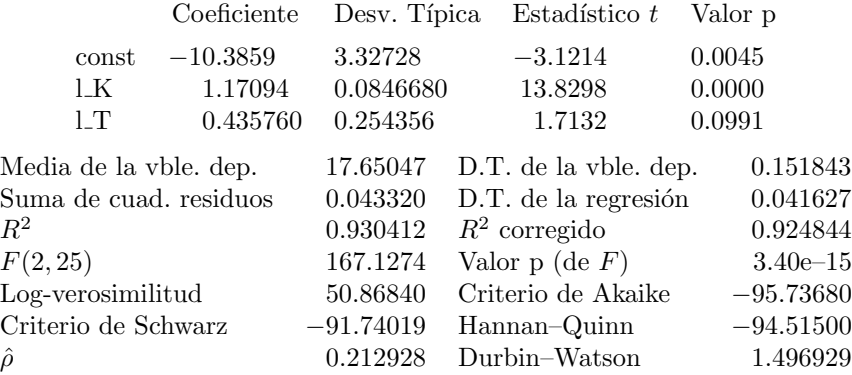

Se puede observar que  $\beta_1^*$  y  $\beta_2$  son significativamente distintos de cero, el modelo es significativo en su conjunto (todos los contrastes al nivel de significación del 5 %) y se obtiene un coeficiente de determinación de 0'9304. Además, sería interesante analizar si el modelo presenta algún problema con respecto a sus hipótesis básicas, como por ejemplo, autocorrelación (adviértase que estamos trabajando con una serie temporal). En tal caso, la estimación del modelo  $(1)$  corresponde a:

$$
\widehat{P}_t = e^{-10'3859} T_t^{0'4357} K_t^{1'17094} = 0'00003086 T_t^{0'4357} K_t^{1'17094}.
$$

Finalmente, a partir de la expresión [\(2\)](#page-0-1) queda claro que los parámetros  $\beta_2$  y  $\beta_3$  se interpretan como las elasticidades del trabajo y capital, respectivamente. Es más, a partir de la estimación obtenida, un incremento del 1 % en la cantidad de capital provoca un incremento aproximado del 1'17 % en la producción (el coeficiente correspondiente al trabajo no se interpreta ya que no sale significativo).

Por otro lado, el modelo se dice homogéneo de grado 1 si se verifica que  $\beta_2 + \beta_3 = 1$ . Para contrastar esta hipótesis lineal sobre los coeficientes del modelo [\(2\)](#page-0-1) usaremos la opción Restricciones lineales que se encuentra en el menú Contrastes de la ventana de Gretl donde se ha obtenido la estimación del modelo. Especificando dicha restricción en la forma  $b[2]+b[3]=1$  en la pantalla que nos sale, se tiene que se rechaza dicha hipótesis al nivel de significación del  $5\%$ . Por tanto, se rechaza que el modelo sea homogéneo.

Como ayuda se recomienda visualizar el siguiente enlace <http://bit.ly/1hqJfqY> correspondiente al Proyecto de Innovación Docente Guía multimedia para la elaboración de un modelo econométrico (GUIME) coordinado por el profesor [Jorge Chica Olmo.](http://www.ugr.es/~jchica)

## Modelos no linealizables

Consideremos a continuación que en el modelo [\(1\)](#page-0-0) la perturbación aleatoria aparece sumando, es decir:

$$
P_t = \beta_1 T_t^{\beta_2} K_t^{\beta_3} + u_t.
$$
\n(3)

Entonces, este nuevo modelo no es linealizable y, en tal caso, habrá que aplicar otros métodos de estimación. Seleccionando Mínimos cuadrados no lineales del menú Modelo del menú principal de Gretl nos apare-

cerá una nueva ventana donde hay que especificar el modelo no lineal a estimar:

genr  $a = -10$ genr  $b = 0.4$ genr  $c = 1$  $P = a*T^{f}b}*K^{f}c$ deriv  $a = T^{f}b$  \*K $^{f}c$ } deriv  $b = a*T^{(b)*K^{(c)*ln(T)}$ deriv  $c = a*T^{(b)*K^{(c)*ln(K)}$ 

En las tres primeras líneas se ha especificado los valores iniciales de los parámetros a estimar (adviértase que  $a = \beta_1, b = \beta_2$  y  $c = \beta_3$ , en la cuarta línea la expresión de la función no lineal y en las tres últimas las derivadas partiales con respecto a cada uno de los parámetros desconocidos.

Seleccionando que muestre los detalles de las iteraciones se obtiene el siguiente ajuste:

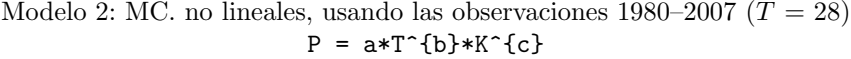

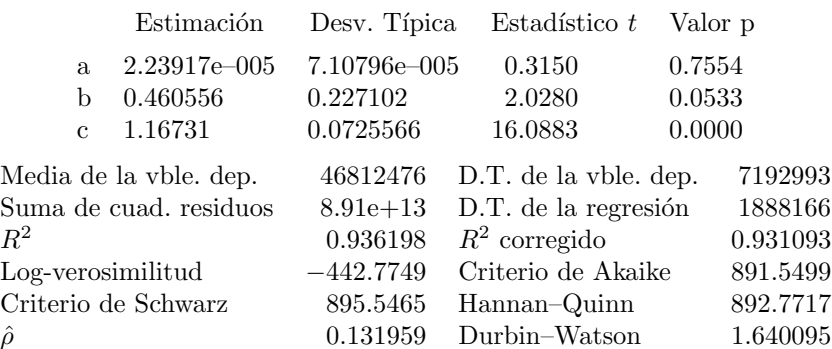

Tras 162 iteraciones se llega a la convergencia en el algoritmo considerando una tolerancia de 1,81899e − 012. N´otese que el procedimiento ha minimizado la suma de cuadrados de los residuos, por tanto, se ha usado el algoritmo de Newton-Raphson. La estimación obtenida corresponde a:

$$
\widehat{P}_t = 0'00002239T_t^{0'4605}K_t^{1'16731}
$$

.

Como se puede observar, dicha estimación es muy parecida a la obtenida para el modelo [\(1\)](#page-0-0).

Finalmente, destacar que como condiciones inicales de los parámetros se han considerado las estimaciones obtenidas para el modelo [\(2\)](#page-0-1). En tal caso, las condiciones inicales de las elasticidades son bastante buenas al contrario que la dada para el factor total de productividad, de ah´ı que realice 162 iteraciones hasta obtener convergencia. Se recomienda al lector repetir c´alculos modificando el valor de dichas condiciones iniciales.

Como ayuda se recomienda visualizar el siguiente enlace <http://bit.ly/1haPGdd> correspondiente al Proyecto de Innovación Docente Guía multimedia para la elaboración de un modelo econométrico (GUIME) coordinado por el profesor [Jorge Chica Olmo.](http://www.ugr.es/~jchica)

## Referencias

- <span id="page-2-0"></span>[1] Olva Maldonado, H. (2009). Análisis de la función de producción Cobb-Douglas y su aplicación en el sector productivo Mexicano. Tesis profesional. Universidad Autónoma de Chapingo, México. Dirección web: [http://bit.ly/1pFtQnn.](http://bit.ly/1pFtQnn)
- [2] Wikipedia: Función de producción de Cobb-Douglas. Dirección web: [http://bit.ly/1gfKeFP.](http://bit.ly/1gfKeFP)